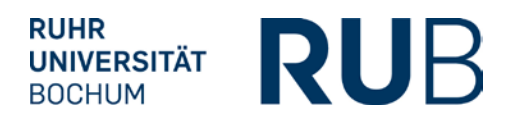

# **ABNAHME DER UMSETZUNG DER PRÜFUNGSORDNUNG IN ECAMPUS-POS**

#### **1. Studienfachinformationen**

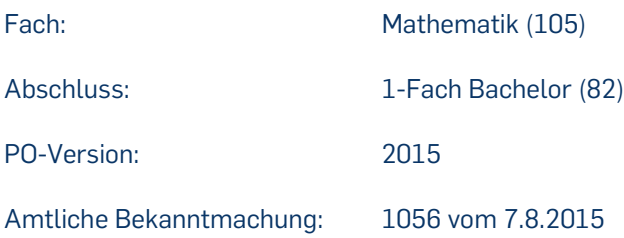

## **Änderung vom 24.10.2019**

## **2. Modul-Typen**

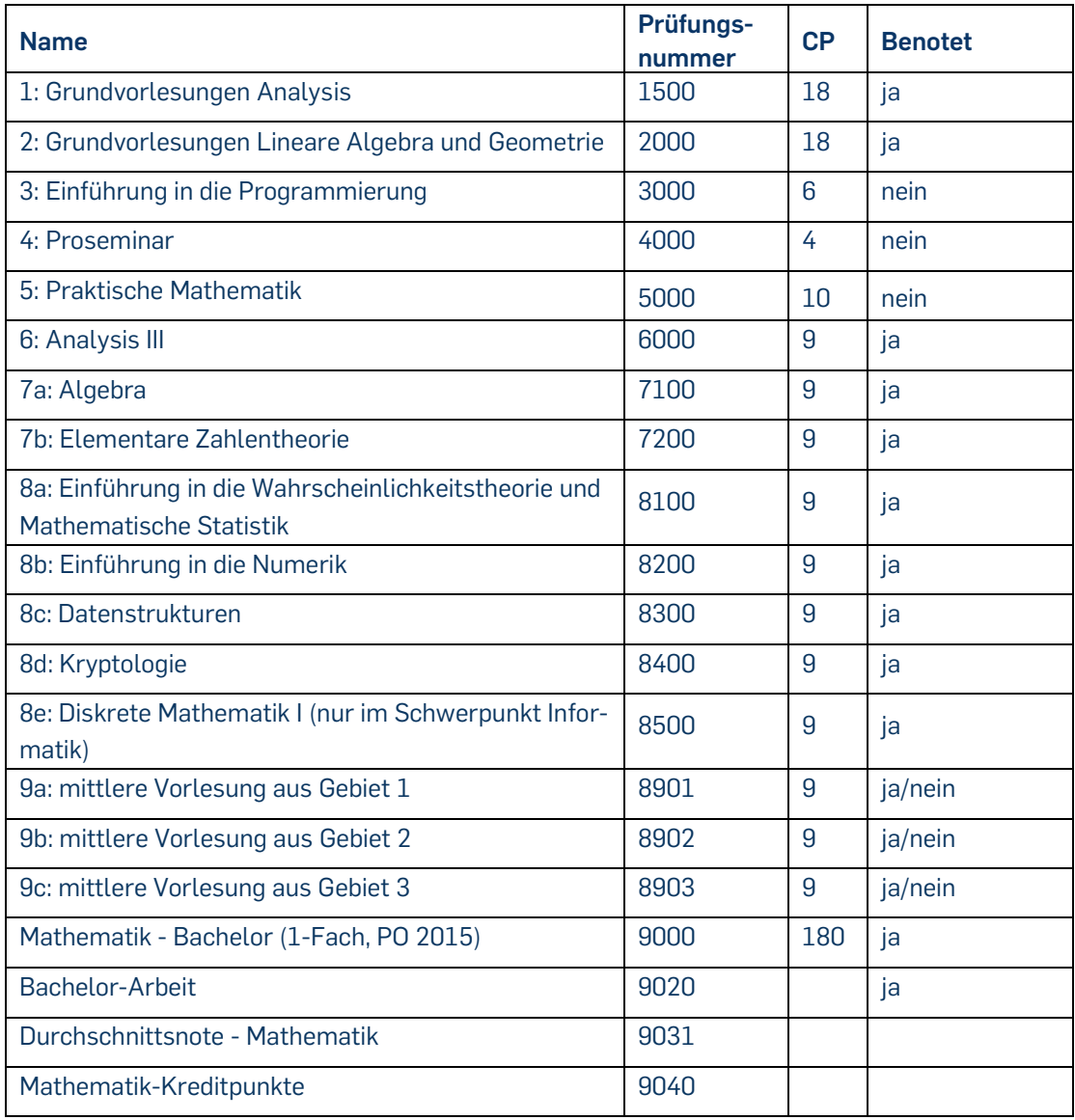

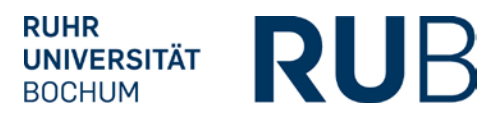

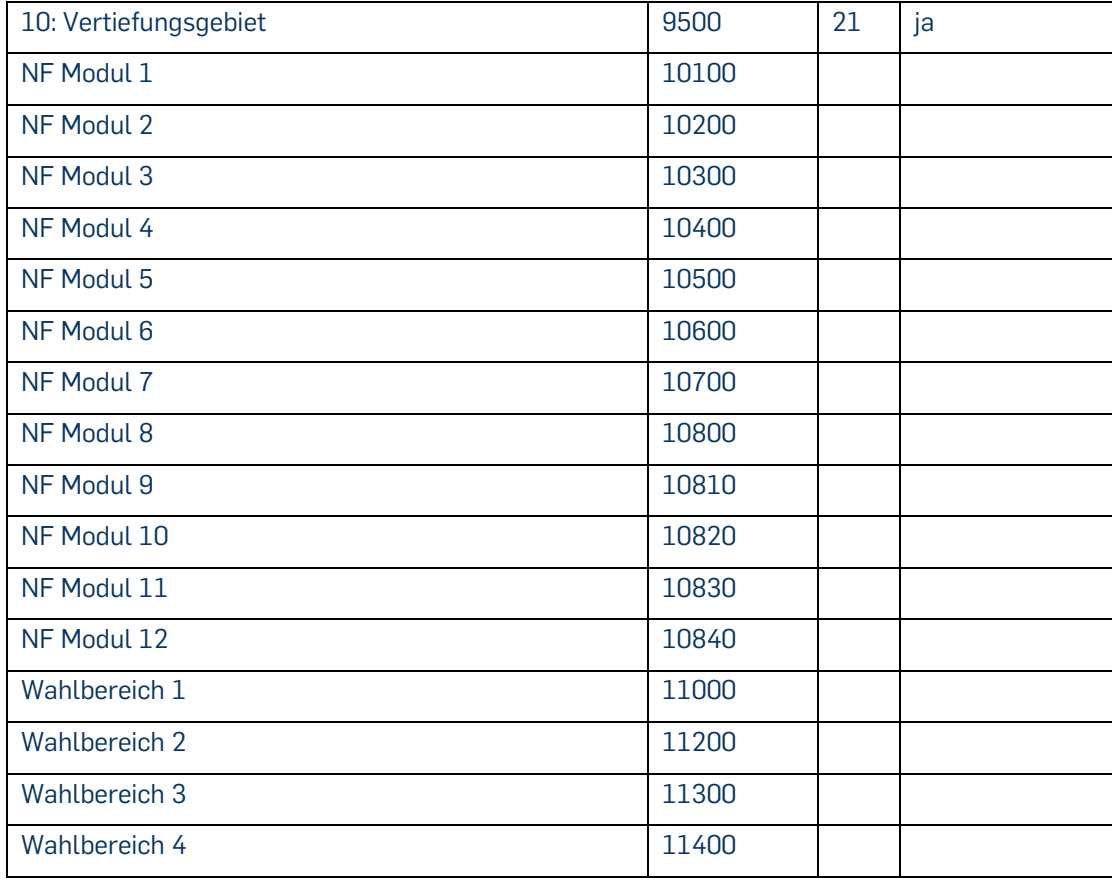

Die Berechnung des Vertiefungsgebiets (9500) findet manuell durch das Prüfungsamt statt. Die Note setzt sich aus der Bachelorarbeit (9020) (2/3) und dem Seminar des Vertiefungsgebiets (1/3) zusammen und wird in Campus als Modulnote nacherfasst und dem Modul-Typ zugeordnet. Zusätzlich muss in POS die Prüfung Bachelor-Arbeit (9020) mit Titel der Arbeit, Note(n) und ggf. Prüfern gepflegt werden, um diese auf dem Zeugnis darzustellen.

## **3. Durchschnittsnote Mathematik (1031)**

Das Konto Durchschnittsnote Mathematik (9031) wird generiert, sobald die erste Prüfung aus Campus vorliegt und berechnet eine nach CP gewichtete Note aus allen benoteten Prüfungen des BSc Mathematik mit Ausnahme der Bachelor-Arbeit (9020). Diese Note kann als Grundlage für die Bewerbung zum Master vor Abschluss des Studiums dienen.

#### **4. Konto Mathematik-Kreditpunkte (9040)**

Das Konto der Mathematik-Kreditpunkte (9040) wird generiert, sobald die erste der folgenden Prüfungen vorliegt, summiert die CP aus den folgenden Prüfungen auf und erhält bei min. 180 CP den Vermerk "KF":

- 1: Grundvorlesungen Analysis (1500)
- 2: Grundvorlesungen Lineare Algebra und Geometrie (2000)
- 3: Einführung in die Programmierung (3000)
- 4: Proseminar (4000)

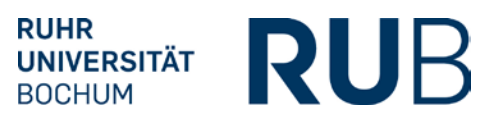

- 5: Praktische Mathematik (5000)
- 6: Analysis III (6000)
- 7a: Algebra (7100)
- 7b: Elementare Zahlentheorie (7200)
- 8a: Einführung in die Wahrscheinlichkeitstheorie und Mathematische Statistik (8100)
- 8b: Einführung in die Numerik (8200)
- 8c: Datenstrukturen (8300)
- 8d: Kryptologie (8400)
- 8e: Diskrete Mathematik I (nur im Schwerpunkt Informatik) (8500)
- 9a: mittlere Vorlesung aus Gebiet 1 (8901)
- 9b: mittlere Vorlesung aus Gebiet 2 (8902)
- 9c: mittlere Vorlesung aus Gebiet 3 (8903)
- 10: Vertiefungsgebiet (9500)
- NF Modul 1 (10100)
- NF Modul 2 (10200)
- NF Modul 3 (10300)
- NF Modul 4 (10400)
- NF Modul 5 (10500)
- NF Modul 6 (10600)
- NF Modul 7 (10700)
- NF Modul 8 (10800)
- NF Modul 9 (10810)
- NF Modul 10 (10820)
- NF Modul 11 (10830)
- NF Modul 12 (10840)
- Wahlbereich1-4 (11000-11400)

## **5. Voraussetzungen für die Bachelor-Arbeit (9020):**

Es müssen min. 82 CP aus den folgenden 12 Prüfungen (Module 1-4 und 6-8) vorhanden sein:

- 1: Grundvorlesungen Analysis (1500)
- 2: Grundvorlesungen Lineare Algebra und Geometrie (2000)
- 3: Einführung in die Programmierung (3000)
- 4: Proseminar (4000)
- 6: Analysis III (6000)
- 7a: Algebra (7100)
- 7b: Elementare Zahlentheorie (7200)
- 8a: Einführung in die Wahrscheinlichkeitstheorie und Mathematische Statistik (8100)
- 8b: Einführung in die Numerik (8200)
- 8c: Datenstrukturen (8300)
- 8d: Kryptologie (8400)
- 8e: Diskrete Mathematik I (nur im Schwerpunkt Informatik) (8500)

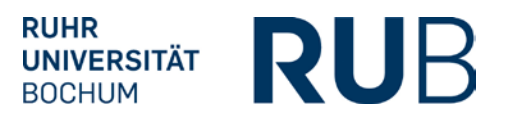

Der Ausnahmefall [§ 17 (1): Substitution von max. 18 CP durch die Module 9a-c] wird im Prüfungsamt geprüft.

## **6. Voraussetzungen für die Berechnung der Bachelornote (9000):**

- Die folgenden 7 Prüfungen müssen bestanden sein:
- 1: Grundvorlesungen Analysis (1500)
- 2: Grundvorlesungen Lineare Algebra und Geometrie (2000)
- 3: Einführung in die Programmierung (3000)
- 4: Proseminar (4000)
- 5: Praktische Mathematik (5000)
- 6: Analysis III (6000)
- 10: Vertiefungsgebiet (9500)
- Genau eins der beiden Module 7a oder 7b muss bestanden sein<del>; es wird genau eins der beiden</del> Module in der Spalte "vken2" mit P markiert.
- 7a: Algebra (7100)
- 7b: Elementare Zahlentheorie (7200)
- Genau zwei der Module 8a-e müssen bestanden sein; es werden genau zwei der Module 8a-e in der Spalte "vken2" mit P markiert.
- 8a: Einführung in die Wahrscheinlichkeitstheorie und Mathematische Statistik (8100)
- 8b: Einführung in die Numerik (8200)
- 8c: Datenstrukturen (8300)
- 8d: Kryptologie (8400)
- 8e: Diskrete Mathematik I (nur im Schwerpunkt Informatik) (8500)
- Bei der Wahl der Module 8a-e gibt es verschiedene zulässige Kombinationsmöglichkeiten [§ 16, (3c und e)]:
- Genau 2 der Module 8a-d, dabei mindestens eins der Module 8a oder b.
- Mit Schwerpunkt und Nebenfach Informatik: genau 2 der Module 8a-e, dabei mindestens eins der Module 8a, b oder e.
- Mit Schwerpunkt Informatik ohne Nebenfach Informatik: Modul 8c und eins der Module 8a, b oder e.

Welche der 3 möglichen Kombinationen auf die Studierenden zutrifft, wird im Prüfungsamt geprüft.

- Alle 3 Module 9a-c müssen bestanden und genau zwei der Module 9a-c müssen benotet sein; es werden genau zwei der Module 8a-c in der Spalte "vken2" mit P markiert.
- 9a: mittlere Vorlesung aus Gebiet 1 (8901)
- 9b: mittlere Vorlesung aus Gebiet 2 (8902)
- 9c: mittlere Vorlesung aus Gebiet 3 (8903)

Im Prüfungsamt wird geprüft, dass mindestens 2 der Module über eine mündliche Modulabschlussprüfung benotet worden sind und nur diese mit P markiert sind.

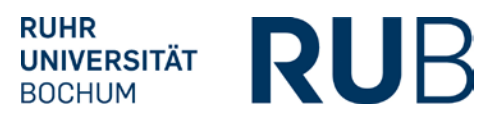

- Es müssen min. 36 CP aus den folgenden 8 Prüfungen vorhanden sein, mindestens 27 CP davon müssen aus benoteten Modulen stammen:
- NF Modul 1 (10100)
- NF Modul 2 (10200)
- NF Modul 3 (10300)
- NF Modul 4 (10400)
- NF Modul 5 (10500)
- NF Modul 6 (10600)
- NF Modul 7 (10700)
- NF Modul 8 (10800)
- NF Modul 9 (10810)
- NF Modul 10 (10820)
- NF Modul 11 (10830)
- NF Modul 12 (10840)

Im Prüfungsamt wird geprüft, dass Module im Umfang von mindestens 27 CP benotet sind und nur diese mit P markiert sind.

- Der Wahlbereich umfasst max. 10 CP:
- Wahlbereich1 (11000)
- Wahlbereich2 (11200)
- Wahlbereich3 (11300)
- Wahlbereich4 (11400)
- Das Konto der Mathematik-Kreditpunkte (9040) muss min. 180 CP aufweisen.

#### **7. Die Berechnung der Bachelornote (9000) erfolgt aus den folgenden Prüfungen:**

Die Berechnung der Bachelornote erfolgt aus den nachfolgend aufgelisteten Modulen gewichtet nach CP.

- Das Modul 10: Vertiefungsgebiet (9500) geht in jedem Fall in die Berechnung der Bachelornote ein und wird in der Spalte "vken2" mit P markiert.
- **Bereich der Module der Mathematik:**
	- Aus den folgenden Modulen werden die prüfungsrelevanten Module im Umfang von 72 bis 90 CP in der Spalte "vken2" mit P markiert und gehen gewichtet nach CP in die Bachelornote ein:
- 1: Grundvorlesungen Analysis (1500)
- 2: Grundvorlesungen Lineare Algebra und Geometrie (2000)
- 6: Analysis III (6000)
- 7a: Algebra (7100)
- 7b: Elementare Zahlentheorie (7200)
- 8a: Einführung in die Wahrscheinlichkeitstheorie und Mathematische Statistik (8100)
- 8b: Einführung in die Numerik (8200)
- 8c: Datenstrukturen (8300)

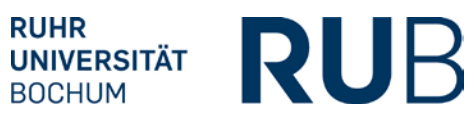

- 8d: Kryptologie (8400)
- 8e: Diskrete Mathematik I (nur im Schwerpunkt Informatik) (8500)
- 9a: mittlere Vorlesung aus Gebiet 1 (8901)
- 9b: mittlere Vorlesung aus Gebiet 2 (8902)
- 9c: mittlere Vorlesung aus Gebiet 3 (8903)
- 10: Vertiefungsgebiet (9500)

## - **Bereich der Nebenfachmodule:**

Aus den Nebenfachmodulen werden prüfungsrelevante Module im Umfang von mindestens 9 bis 50 CP in der Spalte "vken2" mit P markiert und gehen gewichtet nach CP in die Bachelornote ein:

- NF Modul 1 (10100)
- NF Modul 2 (10200)
- NF Modul 3 (10300)
- NF Modul 4 (10400)
- NF Modul 5 (10500)
- NF Modul 6 (10600)
- NF Modul 7 (10700)
- NF Modul 8 (10800)
- NF Modul 9 (10810)
- NF Modul 10 (10820)
- NF Modul 11 (10830)
- NF Modul 12 (10840)
- Aus den beiden Bereichen Module der Mathematik einschließlich Modul 10 und Nebenfachmodule müssen Module im Umfang von mindestens 120 CP in der Spalte "vken2" mit P markiert sein.

Hinweis: Im Prüfungsamt wird geprüft, ob die mit P markierten Module 9 sowie die markierten Nebenfachmodule benotet abgeschlossen sind.

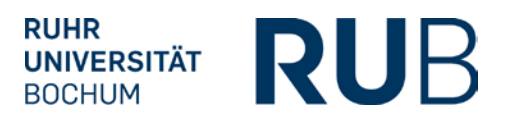

Wir bestätigen, dass die Umsetzung der Prüfungsordnung für das Studienfach **Mathematik,**

# **1-Fach Bachelor der Prüfungsordnungs-Version 2015** in HISPOS korrekt erfolgt ist.

Hiermit geben wir diese Umsetzung für den Produktionsbetrieb

- sowohl für die Leistungserfassung in HISPOS
- als auch für den Übertrag der Daten nach HISPOS ("Freischaltung der Schnittstelle Campus – POS")

frei.

Bochum, den

Unterschrift

\_\_\_\_\_\_\_\_\_\_\_\_\_\_\_\_\_\_\_\_\_\_\_\_\_